# Cloud Provider Security

CS 1660: Introduction to Computer Systems Security

#### "The Cloud"

- Various features to outsource components of applications
- Faster/cheaper to build apps, easy to sync across devices ...
- In modern times, many different types of services, depending on what you want to outsource

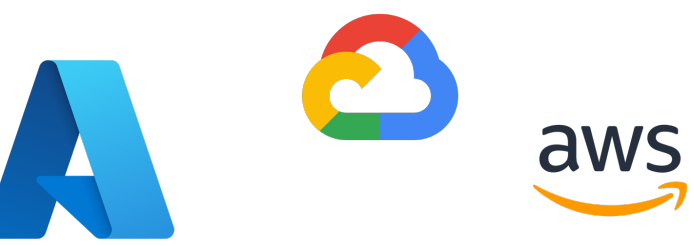

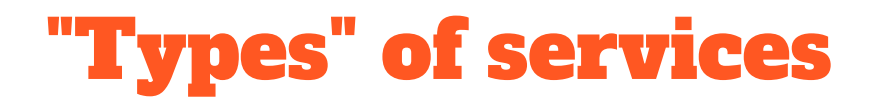

User-facing applications

■ Gmail, Dropbox, OneDrive, ...

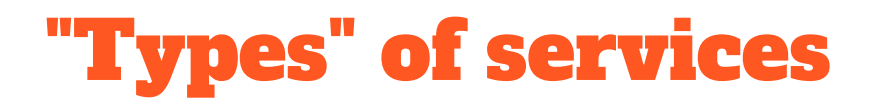

User-facing applications

■ Gmail, Dropbox, OneDrive, ...

Developer APIs

- Google Cloud Platform, Microsoft Azure, Amazon Web services, ...
- Various types of services, depending on what developer needs
- Eq. Block storage, databases, whole VMs, cloud functions, ...

=> {Container, VM, Database, Function call, …} as-a-service

 $Q$ 

 $\bigoplus$  English  $\blacktriangledown$ 

Start fre

#### **Featured products**

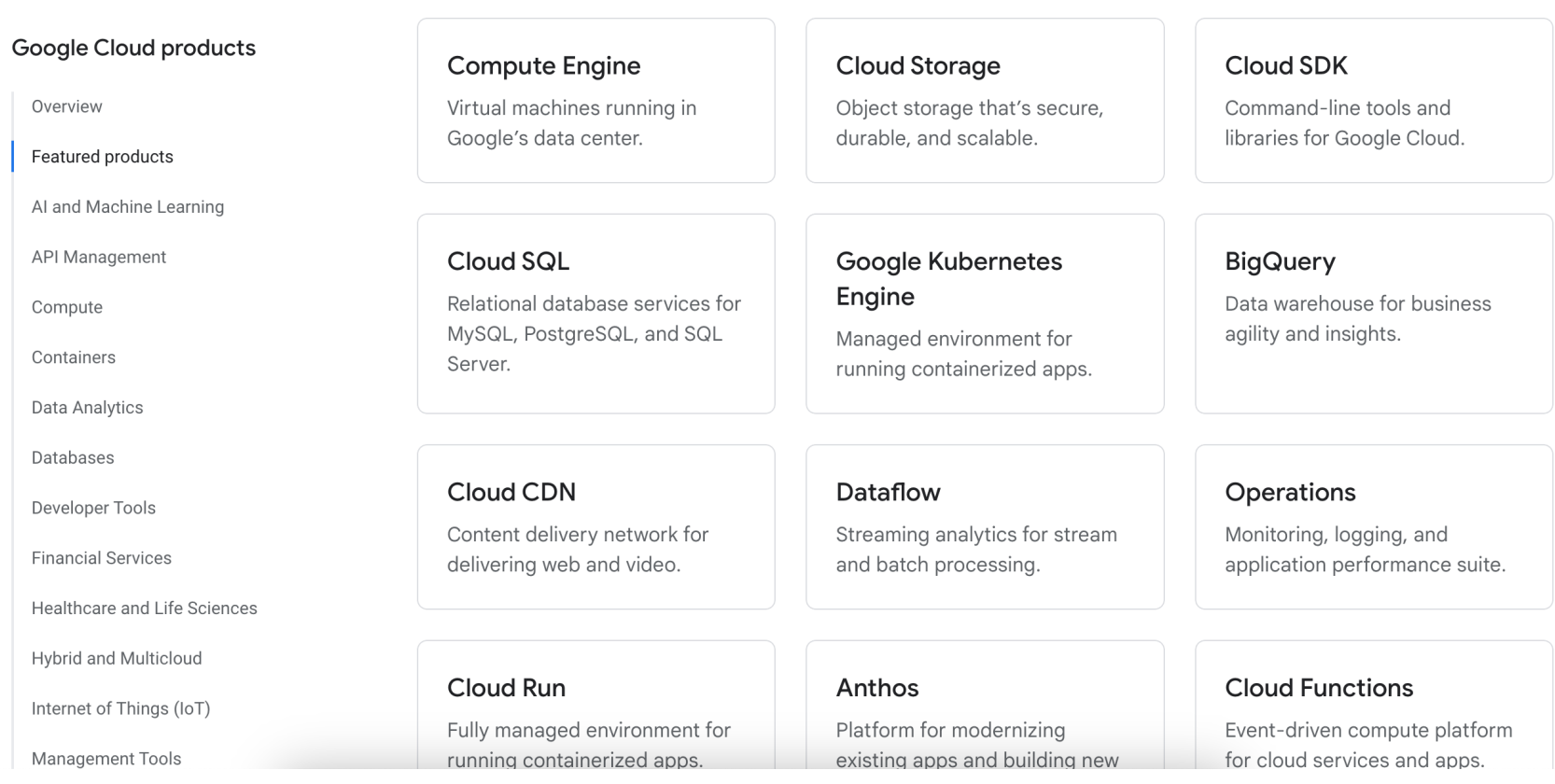

#### Cloud Threats

Provider has some service/security guarantees, but not universal…

Need to consider:

- Security at the edge: defenses against outside attackers?
- Any guarantees on data protection?
	- Lost data
	- Corrupt data
	- Stolen data

AWS responsibility "Security of the Cloud" - AWS is responsible for protecting the infrastructure that runs all of the services offered in the AWS Cloud. This infrastructure is composed of the hardware, software, networking, and facilities that run AWS Cloud services.

**Customer responsibility "Security in the Cloud"** – Customer responsibility will be determined by the AWS Cloud services that a customer selects. This determines the amount of configuration work the customer must perform as part of their security responsibilities. For example, a service such as Amazon Elastic Compute Cloud (Amazon EC2) is categorized as Infrastructure as a Service (IaaS) and, as such, requires the customer to perform all of the necessary security configuration and management tasks.

> => Different levels of security or data protection, depending on what you pay for!

#### Threats from Other Cloud Tenants

Other cloud customers ("tenants") might..

- Steal your data
- Tamper with your data

Vulnerabilities with sharing of hardware, software, and network resources among clients

=> "Side channel attacks"

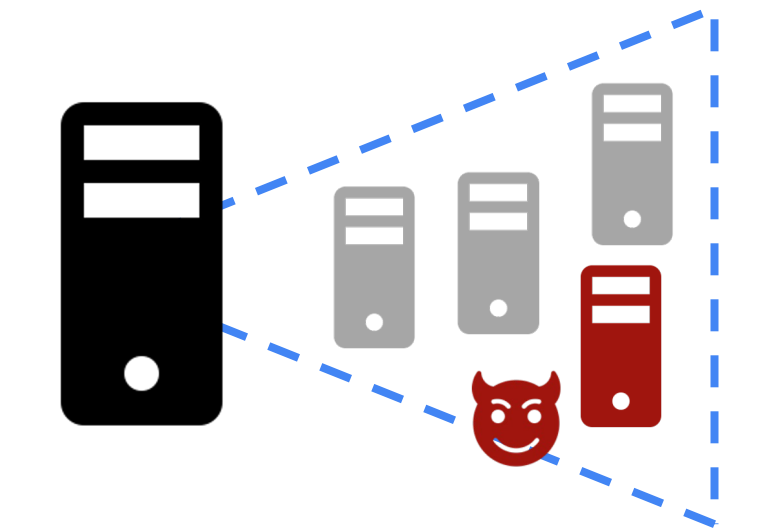

#### How is data secured in the cloud?

# Cloud security fundamentals

- Encryption-at-rest:
- Encryption-in-transit:

• Encryption-in-use:

Definitions by Google, but ideas are common to all providers: https://cloud.google.com/compute/confidential-vm/docs/about-cvm 10

### Cloud security fundamentals

- Encryption-at-rest: data is encrypted when it is stored on disk
- Encryption-in-transit: data is encrypted when it is moving betwe two points
- Encryption-in-use: data is encrypted *while it's being processed*

Definitions by Google, but ideas are common to all providers: https://cloud.google.com/compute/confidential-vm/docs/about-cvm

### Cloud security fundamentals

- Encryption-at-rest: data is encrypted when it is stored on disk => Most cloud providers do this
- Encryption-in-transit: data is encrypted when it is moving betwe two points

=> Most cloud providers do this

• Encryption-in-use: data is encrypted *while it's being processed => Requires trusted execution environment (harder, specialized applications only)*

Definitions by Google, but ideas are common to all providers: https://cloud.google.com/compute/confidential-vm/docs/about-cvm

#### Example: cloud storage

from google.cloud import storage

def write\_read(bucket\_name, blob\_name): """Write and read a blob from GCS using file-like IO"""

storage\_client = storage.Client() bucket = storage\_client.bucket(bucket\_name) blob = bucket.blob(blob\_name)

with blob.open("w") as f: f.write("Hello world")

with blob.open("r") as f: print(f.read())

### Points of encryption

Encryption at rest: Uses some form of file and/or encryption (whole disk, database object, both, ...)

Who holds the keys?

### Who holds the keys?

Can be configurable by customer:

• Default keys: "single" key used by provider, transparent to user

• Customer-managed keys: provider has key generation service, customer decides which objects are encrypted with keys

• Client-side keys: client application generates the keys, encrypts data before sending to provider

=> End to end encryption

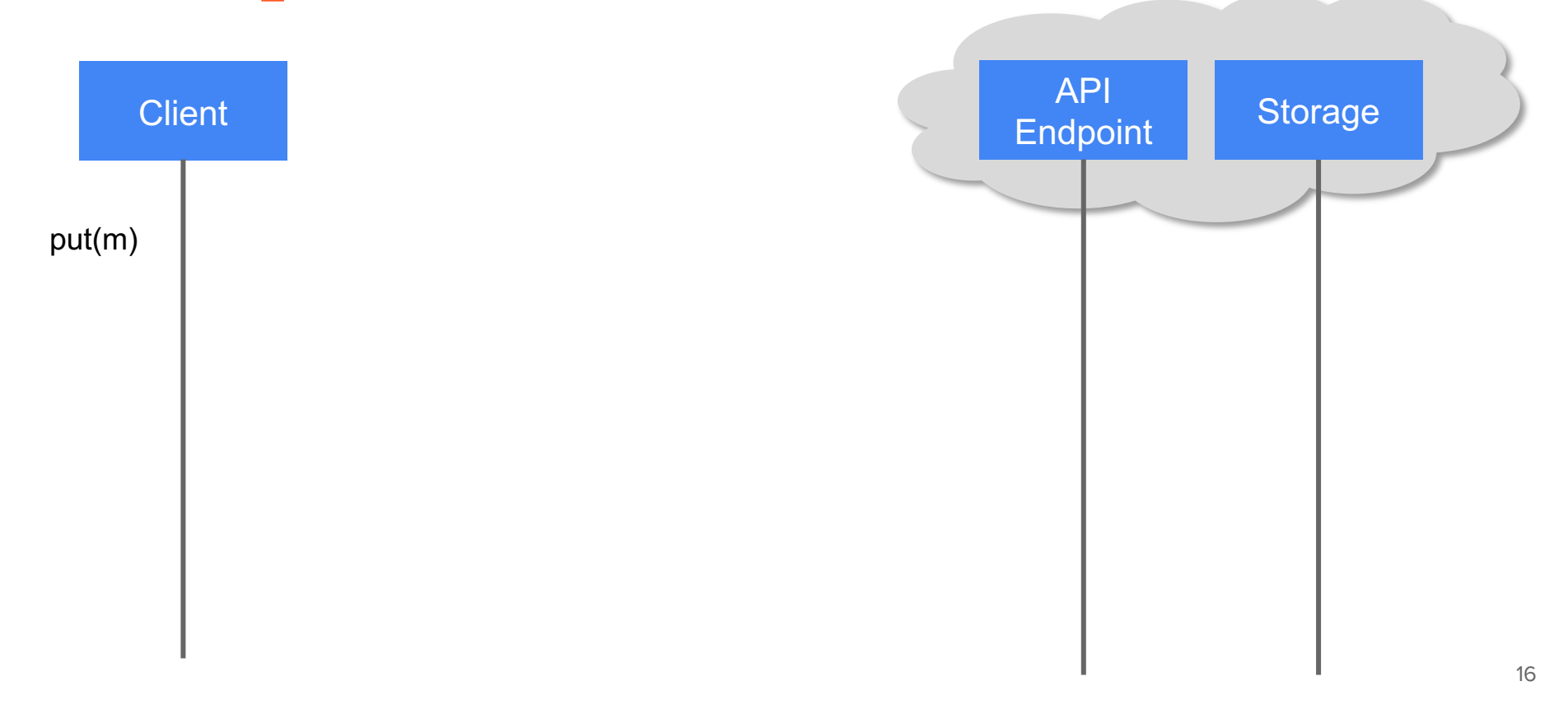

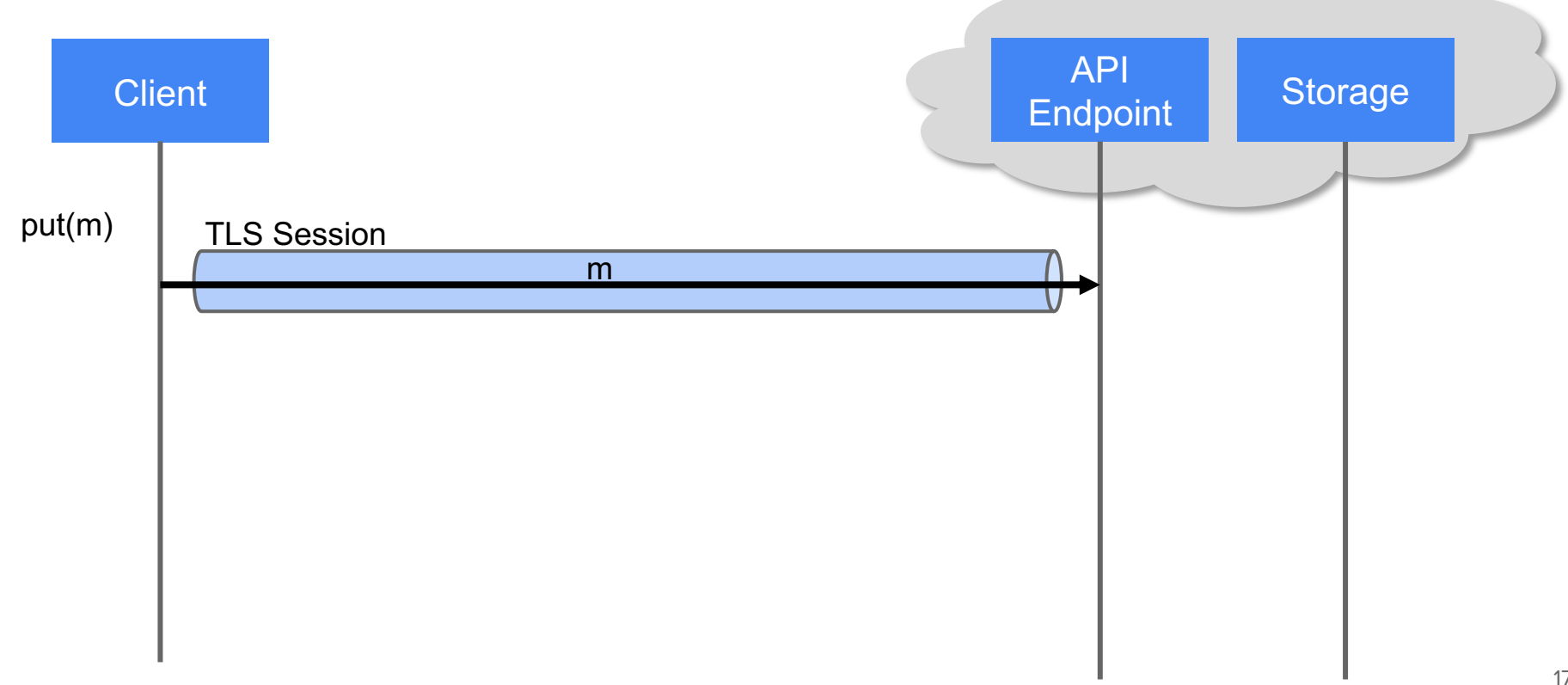

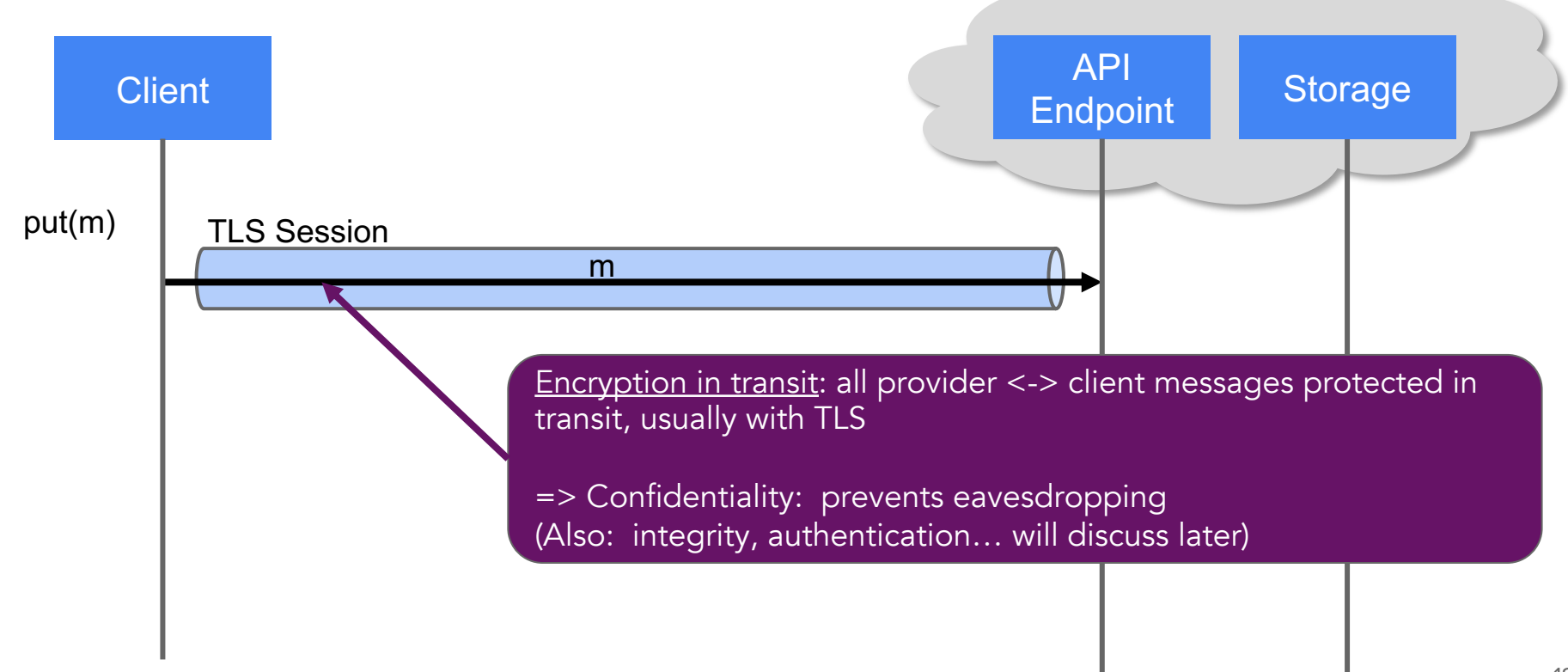

=> Provider uses its own key to encrypt data on disk

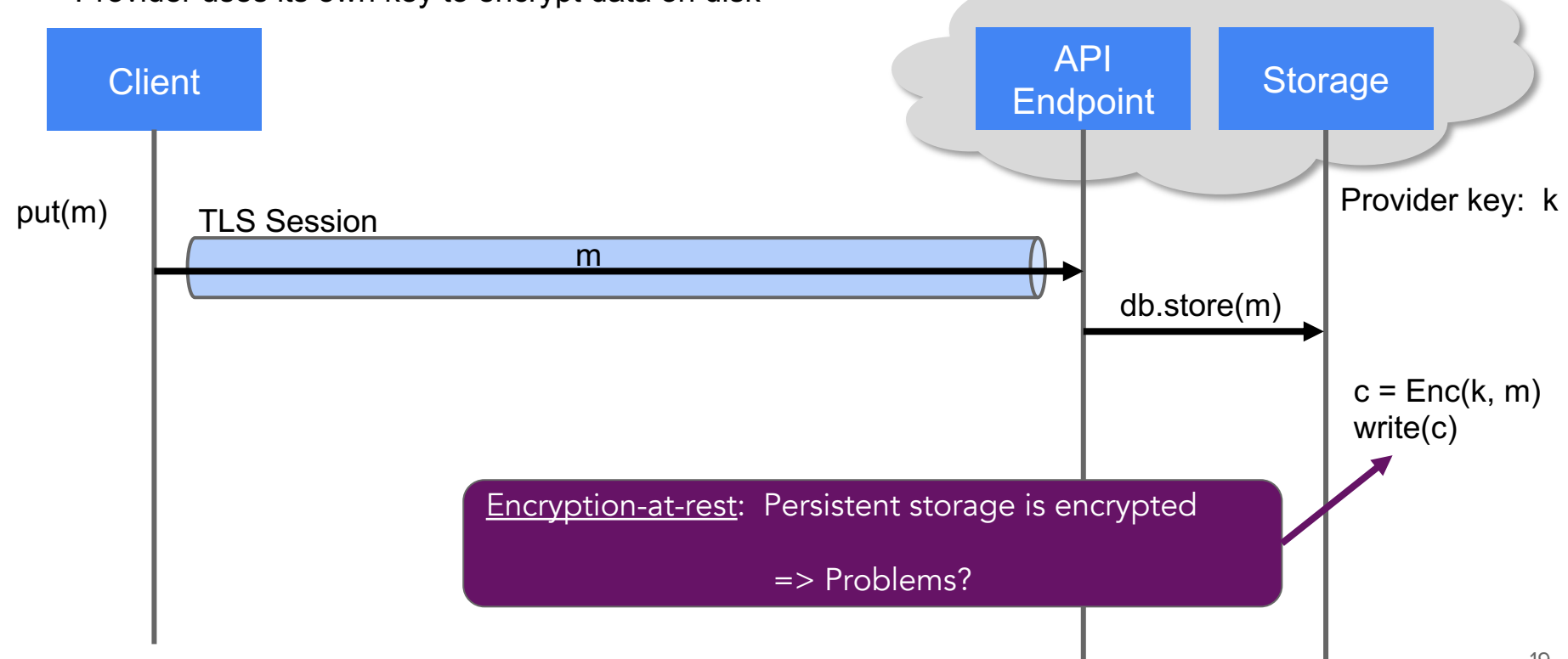

=> Provider uses its own key to encrypt data on disk

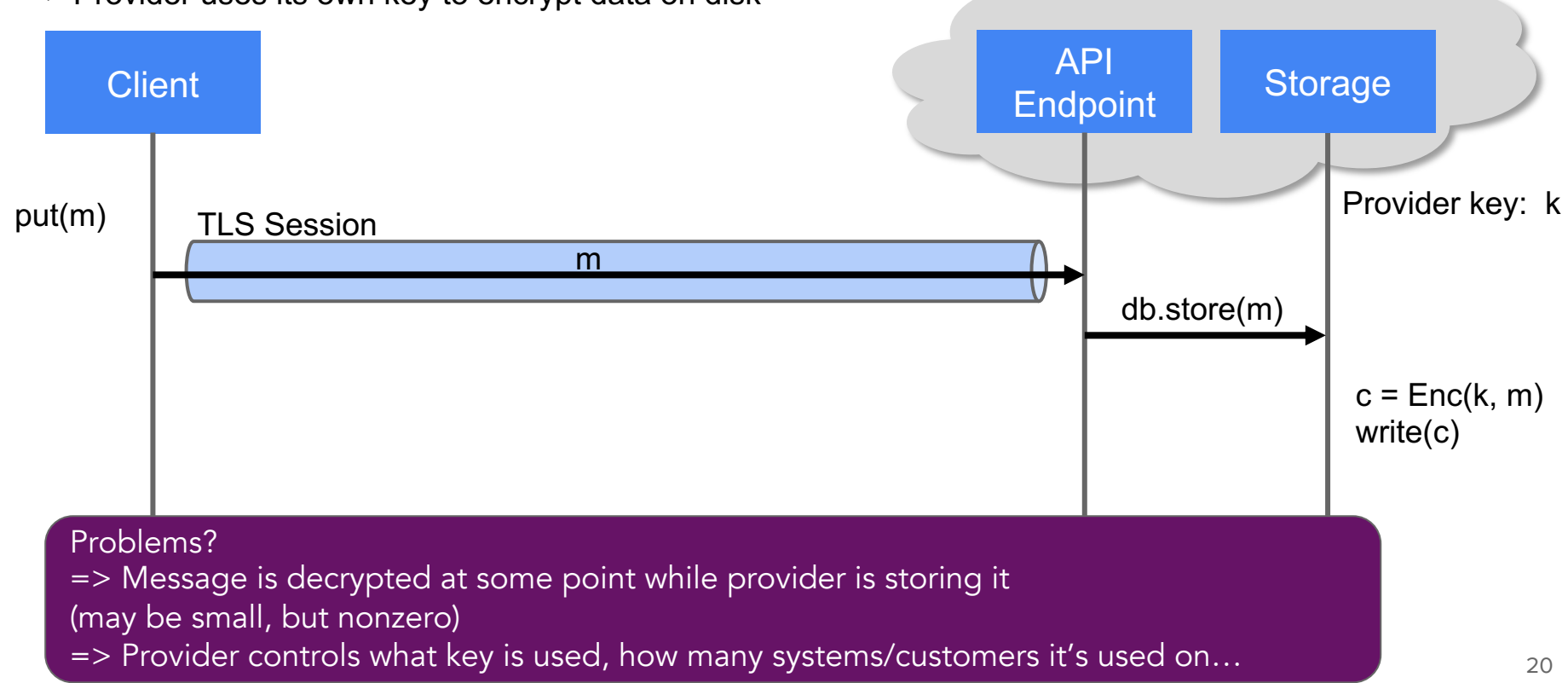

#### Example: Customer-managed keys (one way)

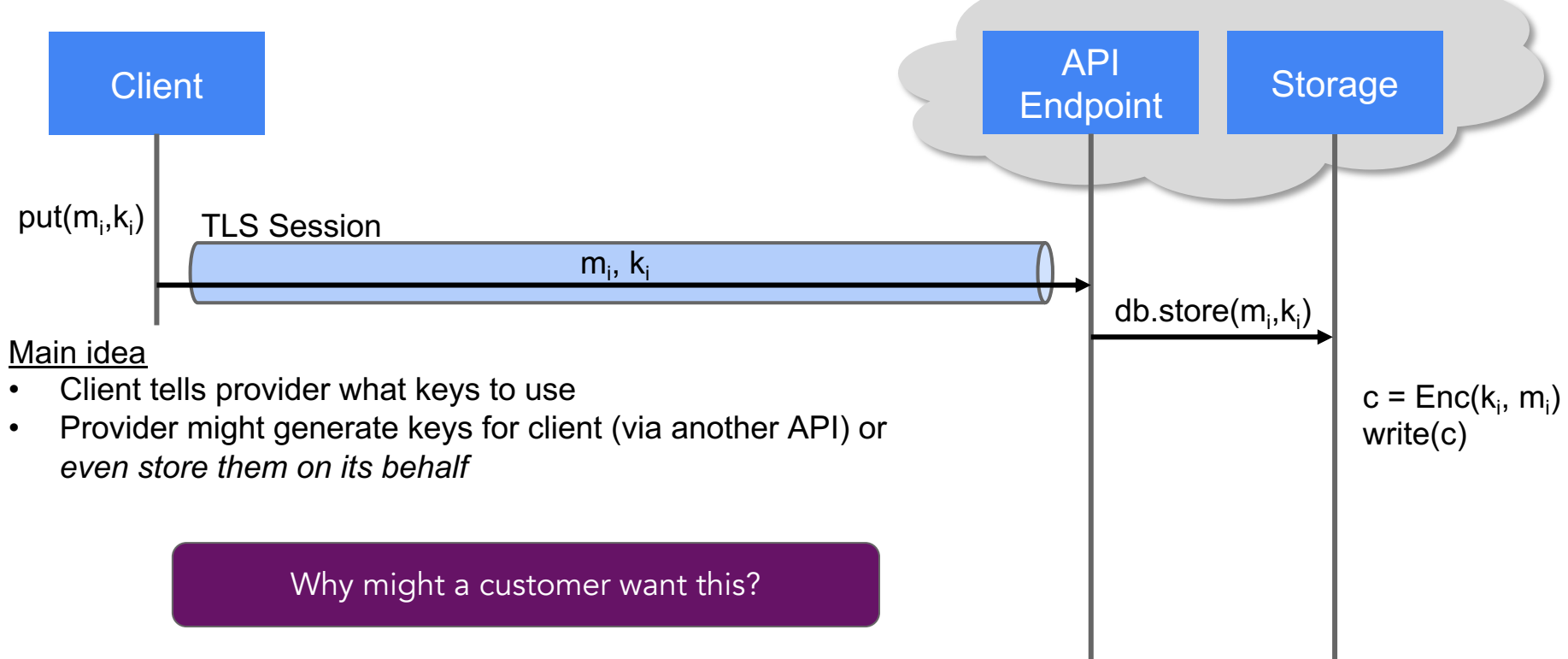

#### Example: Customer-managed keys (one way)

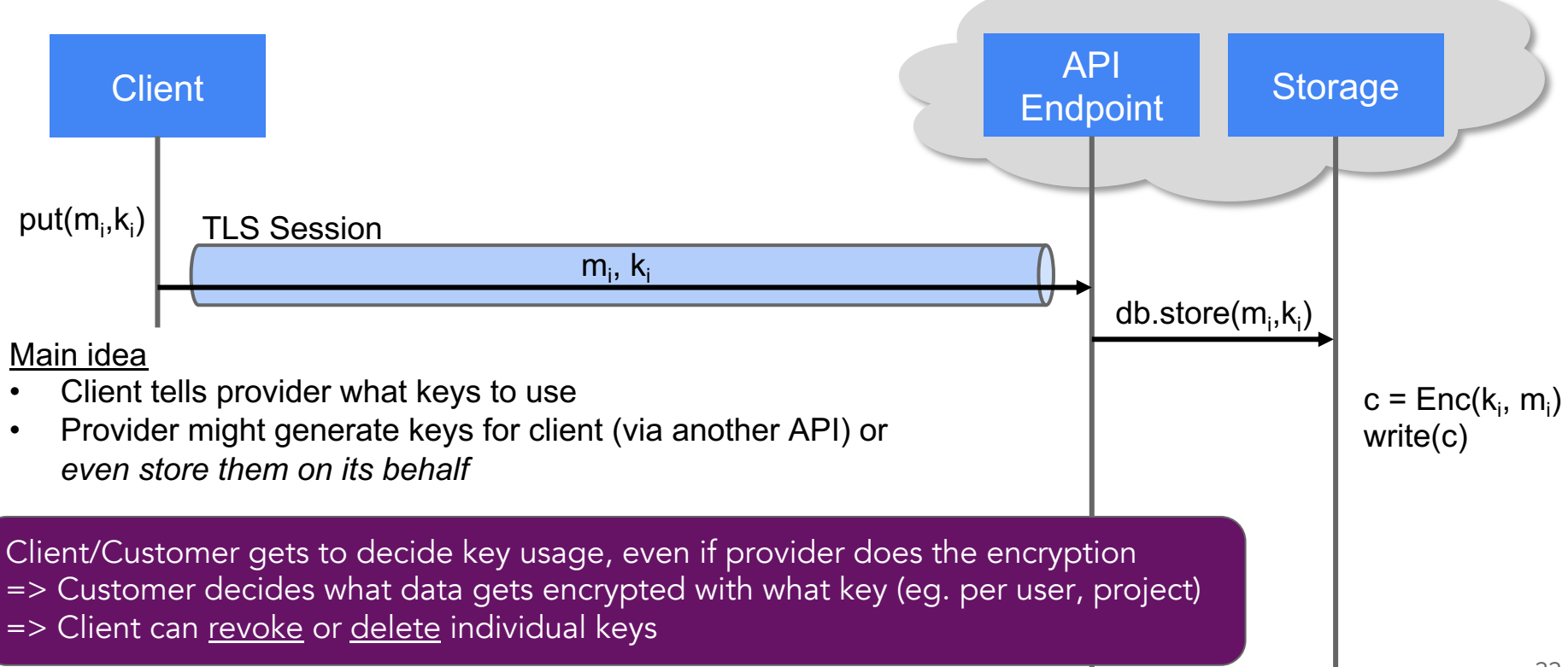

#### Example: Customer-managed keys (one way)

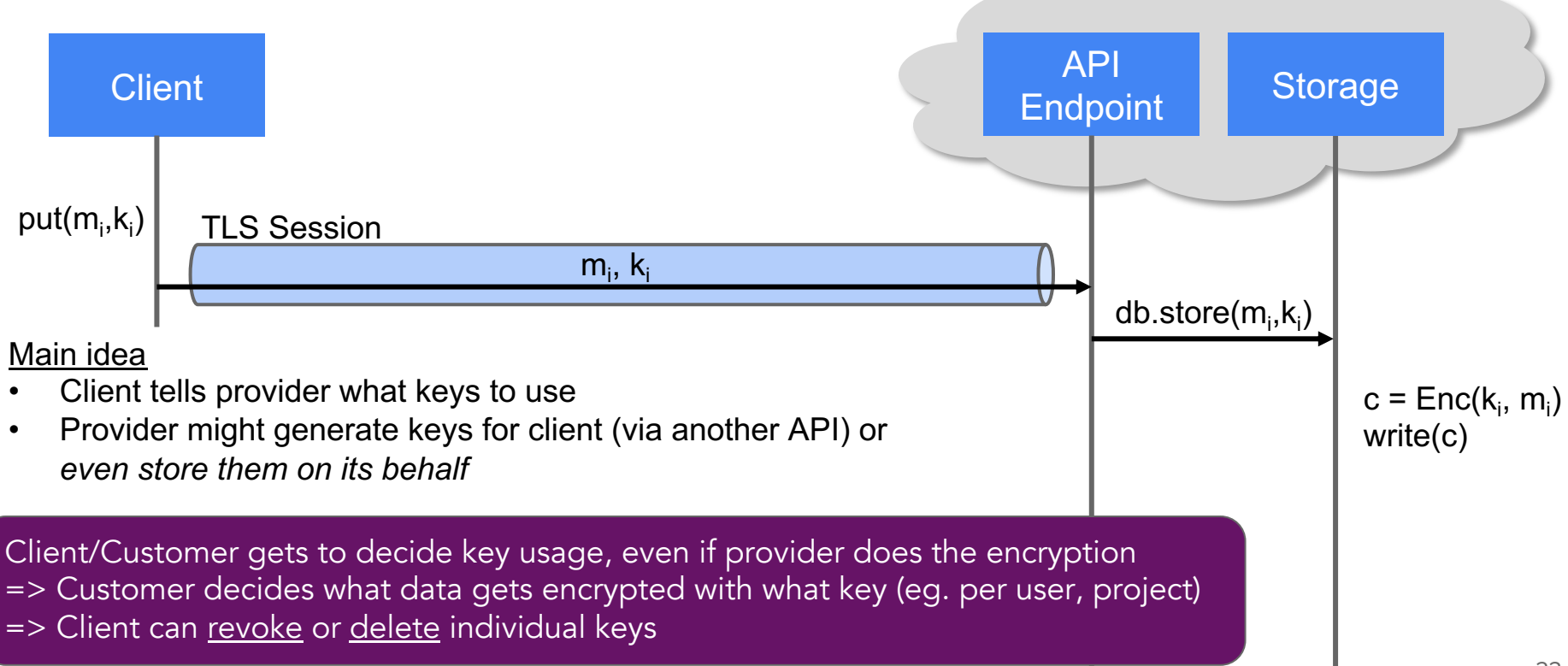

#### *Problems?*

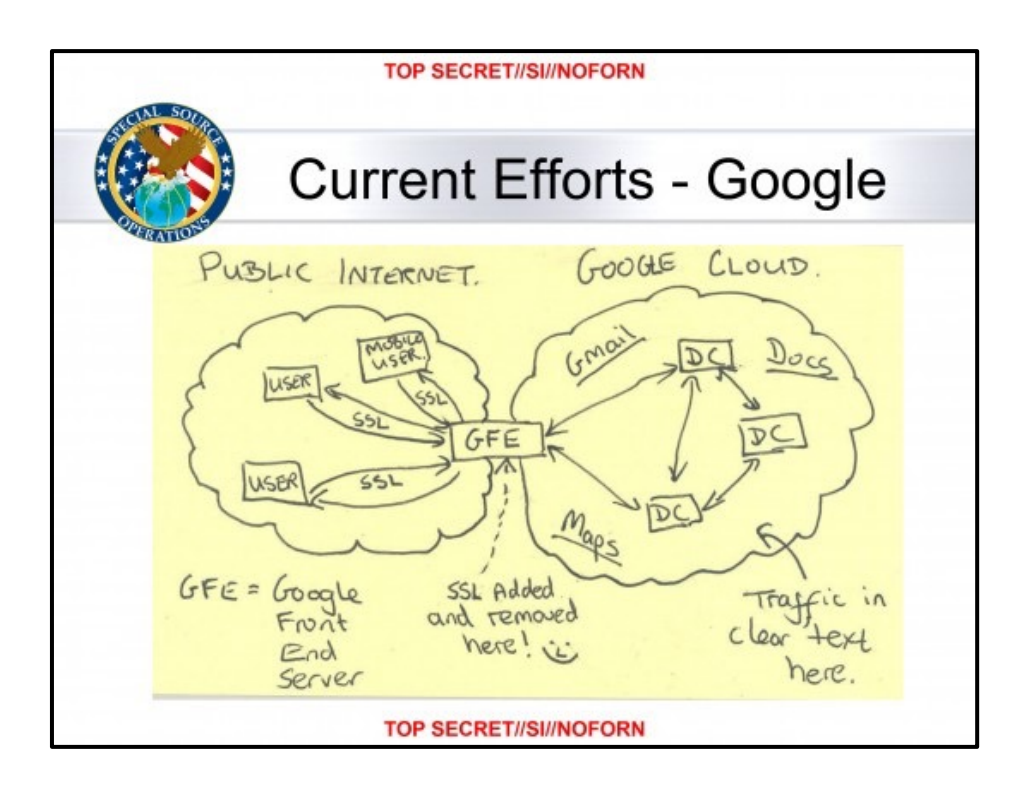

Leaked slide on NSA/GCHQ MUSCULAR program (2013): large-scale interception of (then) unencrypted cloud provider traffic Links:  $1\overline{2}3$ 

#### Another way: End to end encryption (client-side keys)

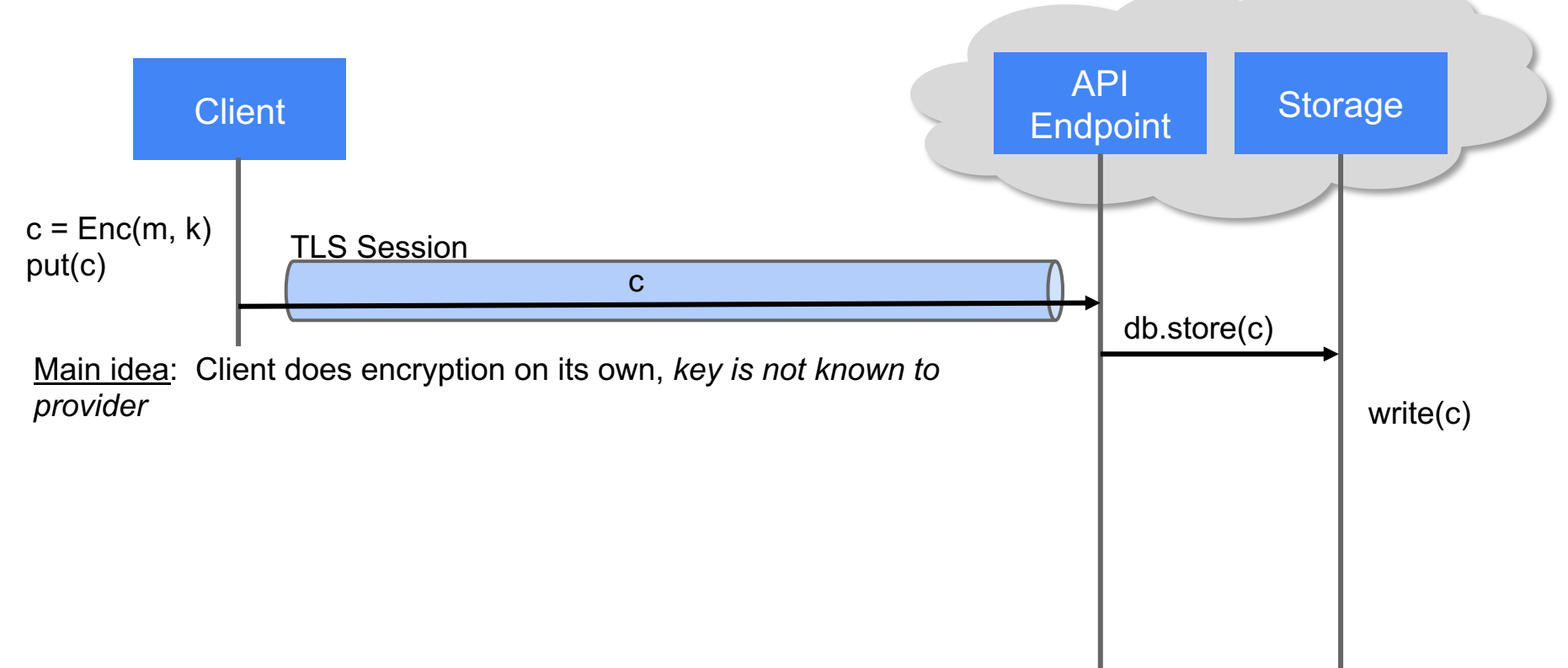

#### Another way: End to end encryption (client-side keys)

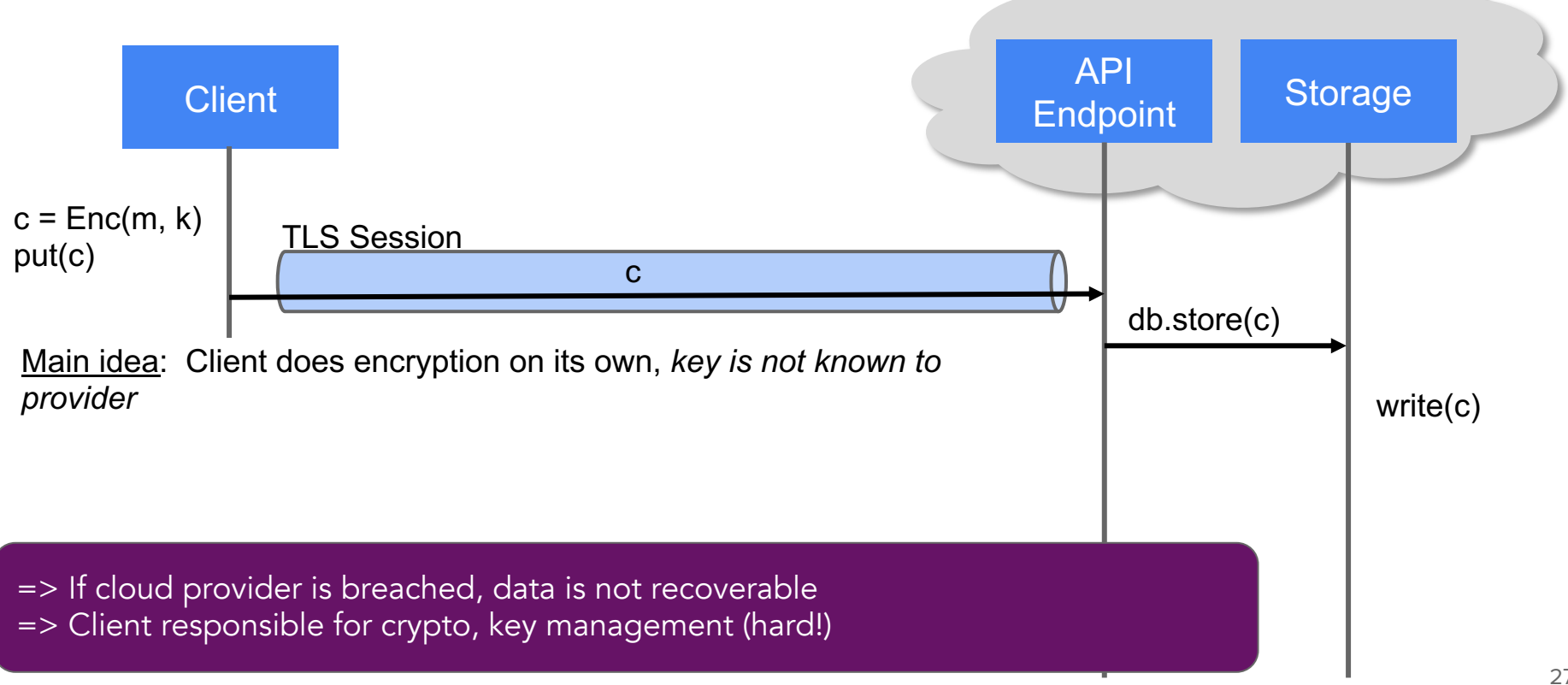

#### End-to-end encryption

- Even if cloud provider is breached, data is not recoverable
- Client is more complex
	- Needs to manage keys
	- Cryptographic operations must happen client-side
	- $\blacksquare$   $\Rightarrow$  You'll do this in Dropbox! (we give you the crypto library, though!)

#### End-to-end encryption

- Even if cloud provider is breached, data is not recoverable
- Client is more complex
	- Needs to manage keys
	- Cryptographic operations must happen client-side
	- $\blacksquare$   $\Rightarrow$  You'll do this in Dropbox! (we give you the crypto library, though!)

End-to-end encryption is starting to become more common in cloud systems, and user-facing applications => In general, cloud providers are critical for modern business => incentive to provide security features to meet customer demand (corporate policy, compliance with regulations, etc.)

 $\infty$ Meta

Shop  $\sim$ 

Our technologies v

About us  $\sim$ Build with us  $\sim$ 

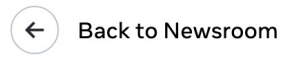

Messenger

#### Launching Default End-to-End **Encryption on Messenger**

December 6, 2023 By Loredana Crisan, Head of Messenger

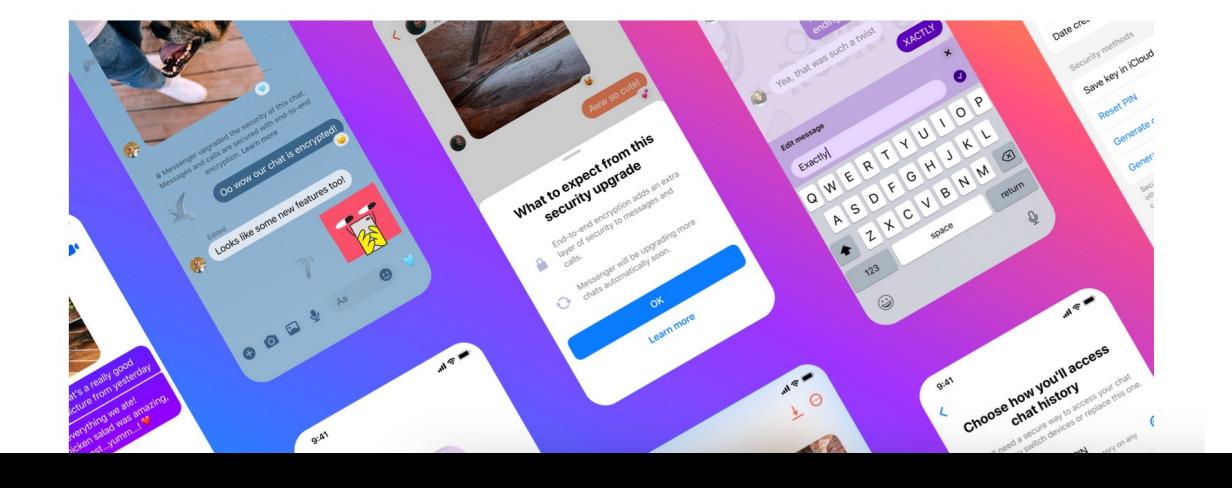

#### Example: *iMessage privacy terms*

Legal

Hardware Software Sales & Support **Internet Services Intellectual Property**  More Resources

#### **Messages & Privacy**

You can register your phone number or Apple ID to send iMessages. Apple retains limited information about the use of iMessage, such as whether your device is eligible to use iMessage, for up to 30 days.

- Messages are backed up in iCloud and encrypted if you enable iCloud Backup or Messages in iClou
- iMessage is end-to-end encrypted. The phone number or email address you use is shown to the pe you contact, and you can choose to share your name and photo.
- Apple retains limited information about the use of iMessage, such as whether your device is eligible use iMessage, for up to 30 days.

Messages is an app that allows users to communicate via SMS, MMS, iMessage, and Apple Messages Business. iMessage is an Apple service that sends messages to other iOS devices (with iOS 5 or later) iPadOS devices, visionOS devices, Macs (with OS X 10.8 or later), and Apple Watches. These message don't count against your messaging plan. Messages sent via iMessage can include photos, videos, and other information.

We designed iMessage to use end-to-end encryption, so there's no way for Apple to decrypt the conte of your conversations when they are in transit between devices. Attachments you send over iMessage (such as photos or videos) are encrypted so that no one but the sender and receiver(s) can access the

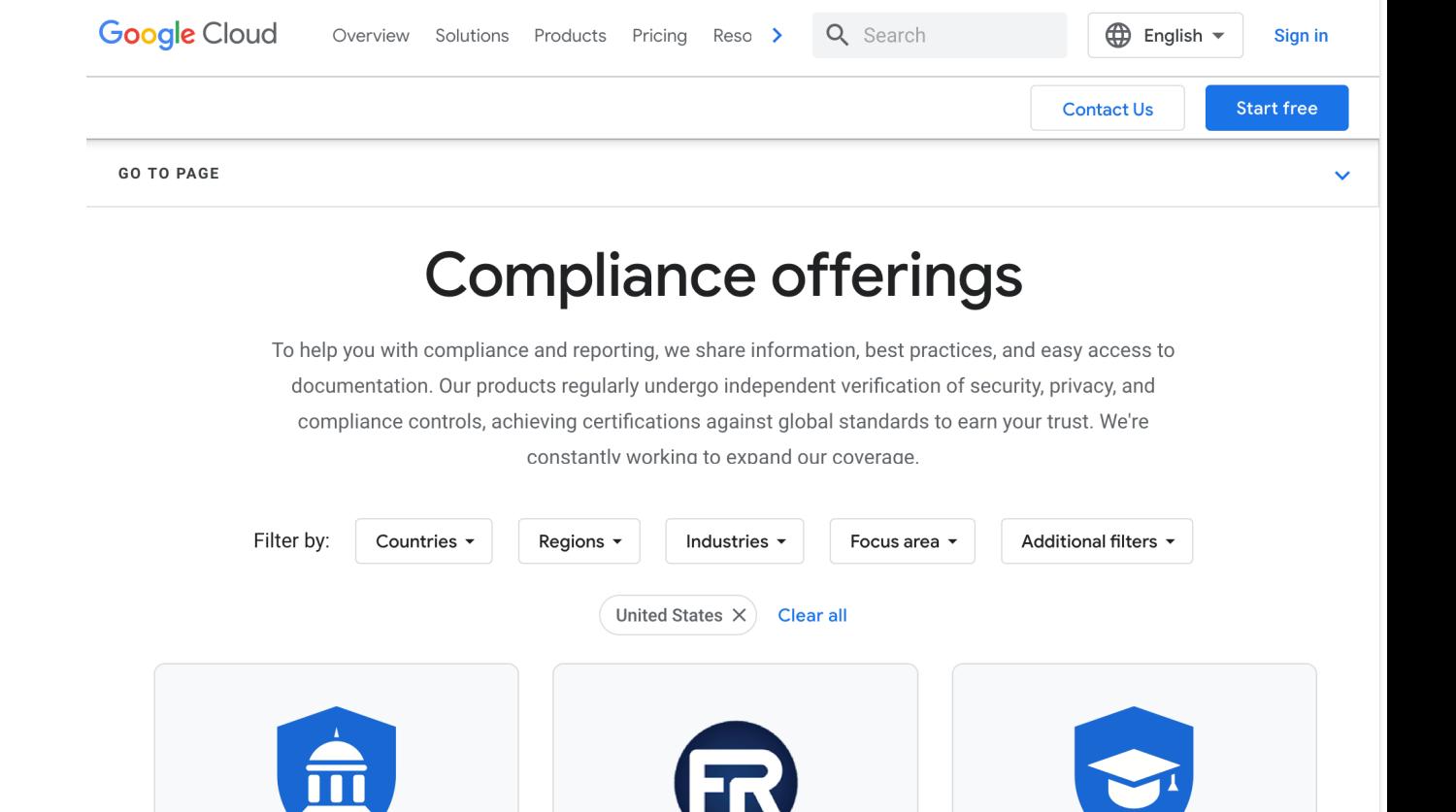

**Compliance in**<br>32 October 1918 September 1918 States of the UNITED STATES<br>32 Coorde Cloud **Export** Export FedRAMP FERPA (U.S.) Google Cloud

Administration

#### **Advanced Data Protection for iCloud**

Starting with iOS 16.2, iPadOS 16.2 and macOS 13.1, you can choose to enable Advanced Data Protection to protect the vast majority of your iCloud data, even in the case of a data breach in the cloud.

With Advanced Data Protection, the number of data categories that use end-to-end encryption rises to 23 and includes your iCloud Backup, Photos, Notes, and more. The table below lists the additional data categories that are protected by end-to-end encryption when you enable Advanced Data Protection.

#### Data categories and encryption

The table below provides more detail on how iCloud protects your data when using standard data protection or Advanced Data Protection.

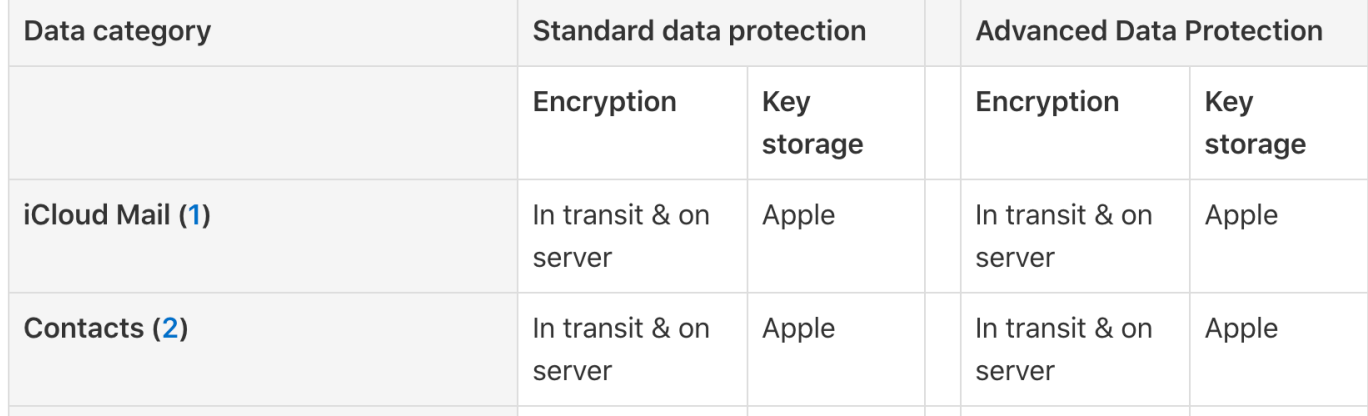

# Extra info: Cloud Storage Integrity

*May be useful for CS1620/CS2660 component of Dropbox (but not required)*

# Cloud Storage Integrity

- Alice outsources her files to Bob (cloud storage provider)
- How can Alice check whether a file downloaded from Bob has not been corrupted?

# Did the Cloud Corrupt my Files?

- Alice outsources her files to Bob (cloud storage provider)
- How can Alice check whether a file subsequently downloaded from Bob has not been corrupted?
- Basic solution
	- Alice computes and keeps cryptographic hashes of her files
	- Upon download of a file from Bob, Alice checks the hash of the downloaded file against the stored hash
- Alice detects any change in the file with overwhelming probability

### More Efficient Integrity Verification

- Storing n hashes is more efficient than storing n files for Alice
- However, the asymptotic space requirement for Alice is still  $O(n)$
- Improved solution
	- Using a cryptographic hash function, Alice builds a Merkle tree over her files, where leaves store hashes of files and internal nodes store hierarchically computed hash values
	- Alice keeps the root hash of the Merkle tree (and discards the rest of the tree)
	- The asymptotic space requirement for Alice is now only  $O(1)$  37

#### What is a Merkle Tree

- Binary tree built on top of a set of items  $X_1, X_2,$ … using a cryptographic hash function, *h*
- **Each node stores a hash value**
- Leaf: hash of item

 $\circ$   $x_i = h(X_i)$ 

• Internal node: hash of pair of values at children

> $a = h(x_1, x_2)$  $$  $c = h(a b)$

 $\circ$  ...

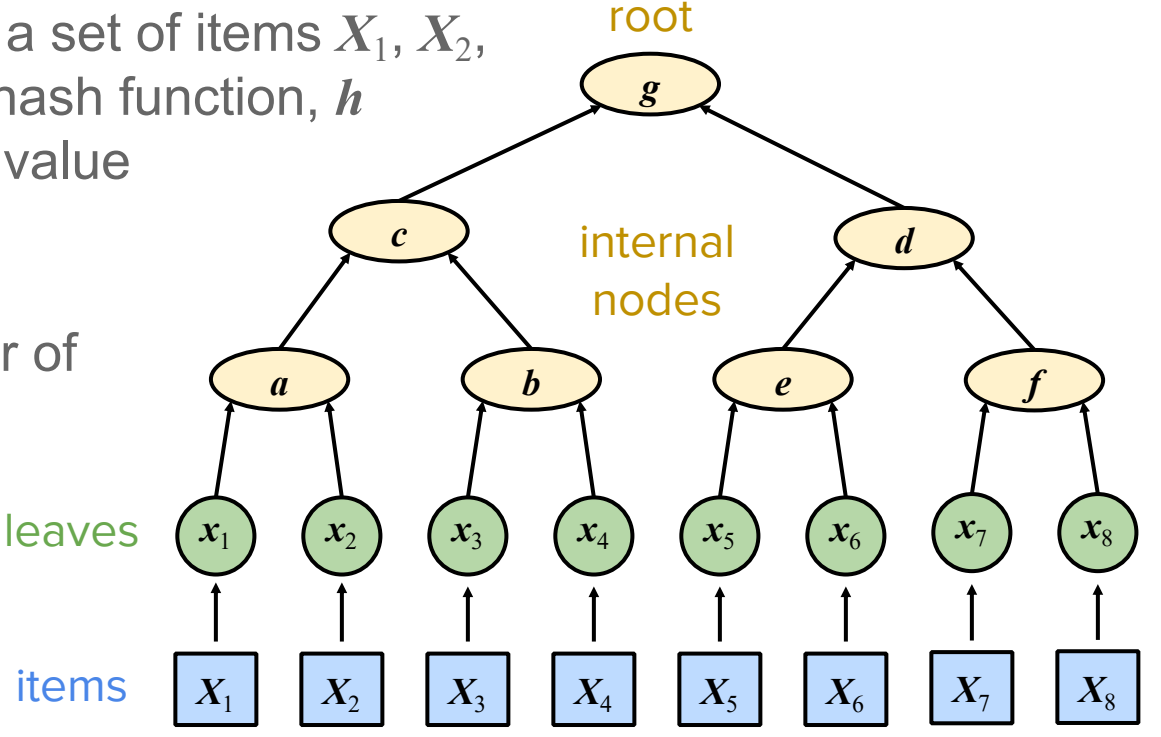

### Hash Tree (Merkle): building

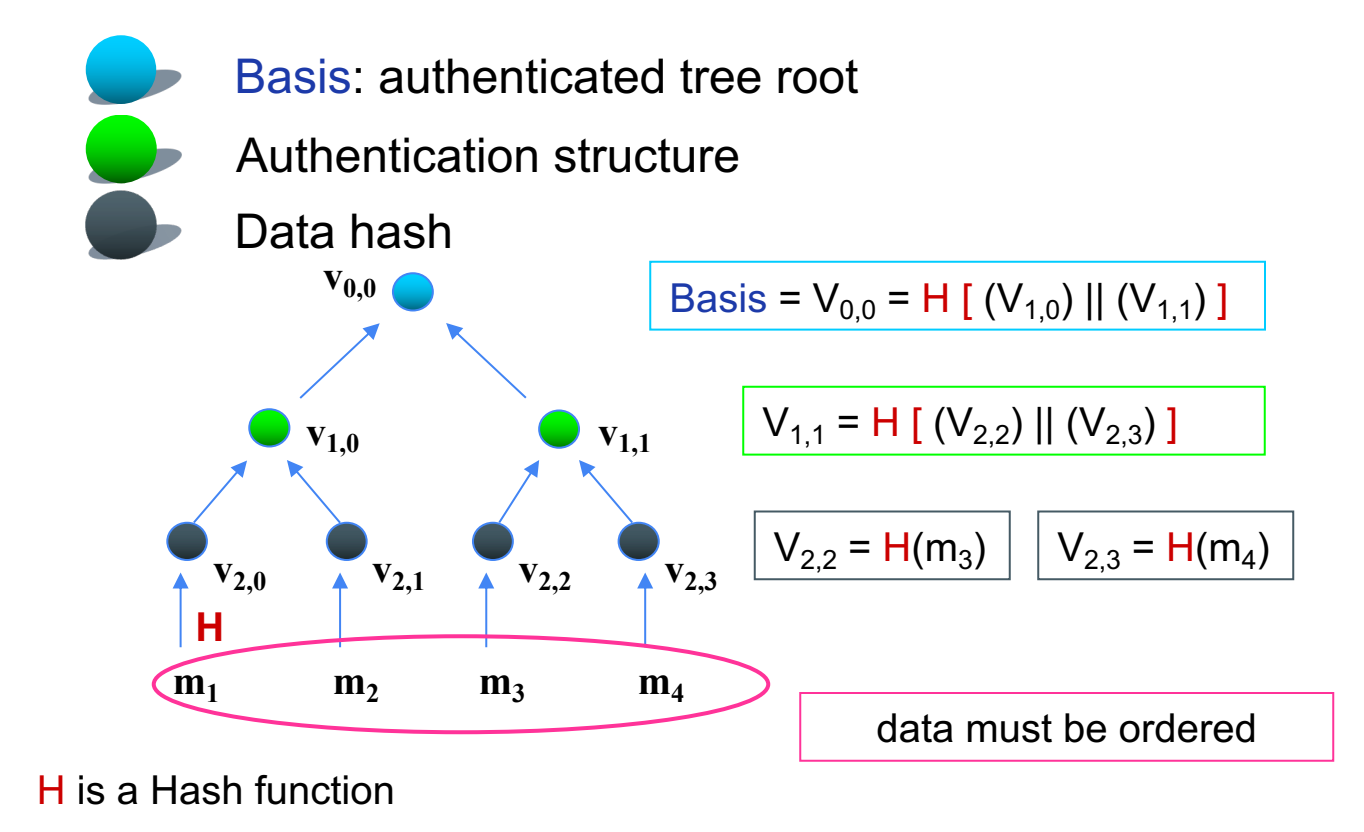

### Hash Tree (Merkle): test

A user would verify data authenticity of Authenticated answer is made by:  $m_3$ ,  $V_{2,3}$ ,  $V_{1,0}$ And from the Basis signed by a CA.  $m<sub>3</sub>$ 

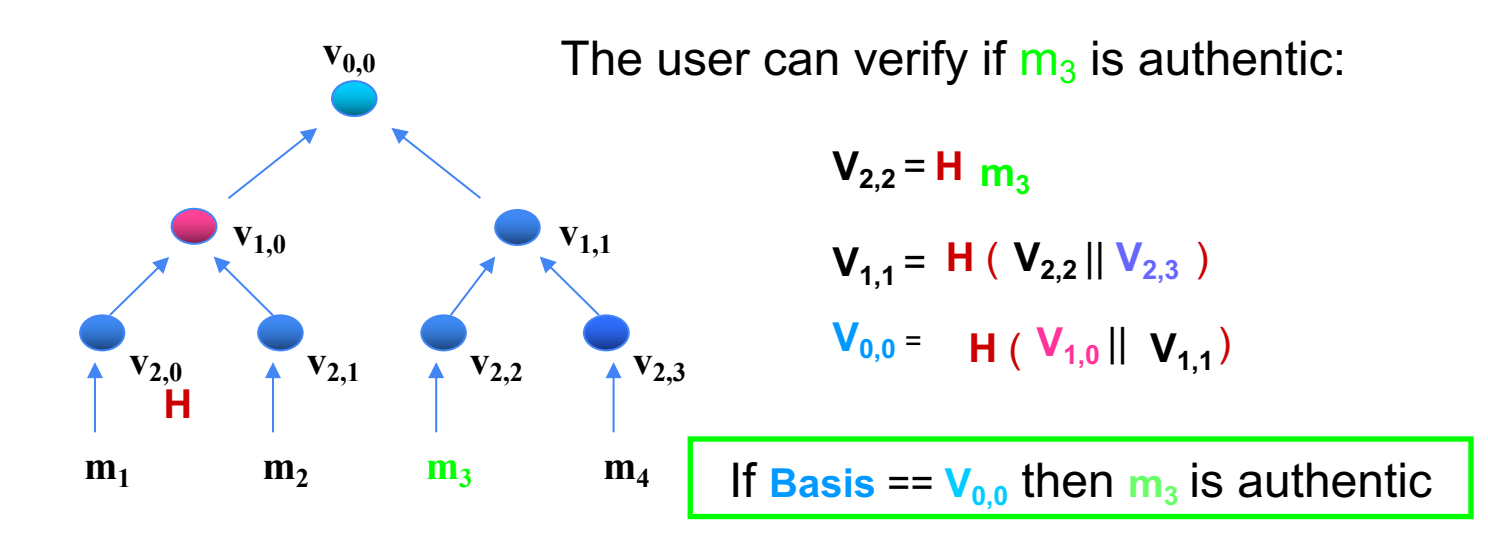

### Integrity Property of a Merkle Tree

*Given a Merkle tree, it is unfeasible to modify any nonempty subset of items without modifying also the root hash*

Why?

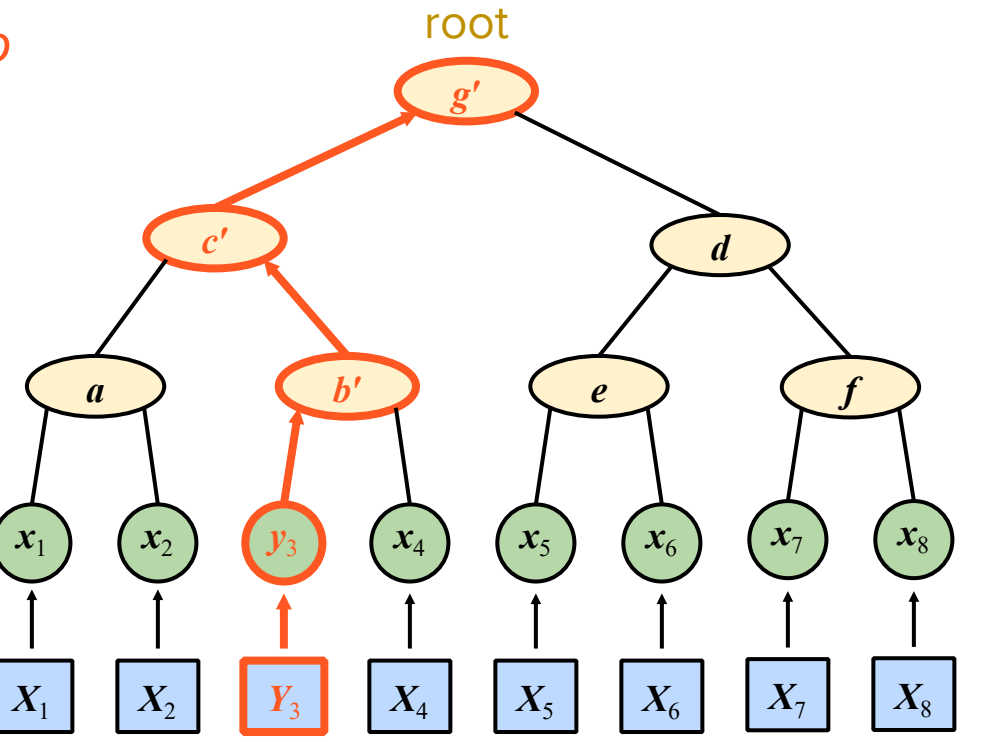

# Integrity Property of a Merkle Tree

- *Given a Merkle tree, it is unfeasible to modify any nonempty subset of items without modifying also the root hash*
	- Follows from collision resistance of the hash function
	- Suppose we modify an item, say  $X_3$ , into  $Y_3$ *a b*<sup>*s*</sup> **d** *e f f*
	- The nodes from the leaf to  $\mathbf{t}^{x_1}$ root change value, else we found a collision of the hash function  $X_1$  **X**<sub>2</sub> **X**<sub>3</sub> **X**<sub>3</sub> **X**<sub>4</sub> **X**<sub>4</sub> **X**<sub>5</sub> **X**<sub>6</sub> **X**<sub>7</sub> **X**<sub>8</sub>  $\begin{pmatrix} x_1 \end{pmatrix}$   $\begin{pmatrix} x_2 \end{pmatrix}$   $\begin{pmatrix} y_3 \end{pmatrix}$   $\begin{pmatrix} x_4 \end{pmatrix}$   $\begin{pmatrix} x_5 \end{pmatrix}$   $\begin{pmatrix} x_6 \end{pmatrix}$   $\begin{pmatrix} x_7 \end{pmatrix}$   $\begin{pmatrix} x_8 \end{pmatrix}$

*c***ʹ** *d*

*g***ʹ**

root

#### Proof of an Item in a Merkle Tree

- A Merkle tree provides a proof that an item is in the set:
	- sequence of hash values and L/R (left/right) indicators
- To build the proof for an item:
	- Start at the leaf and go up to the root
	- At each node, pick hash value and side of sibling node
- Example: proof for  $X_3$ 
	- $(x_4, R), (a, L), (d, R)$

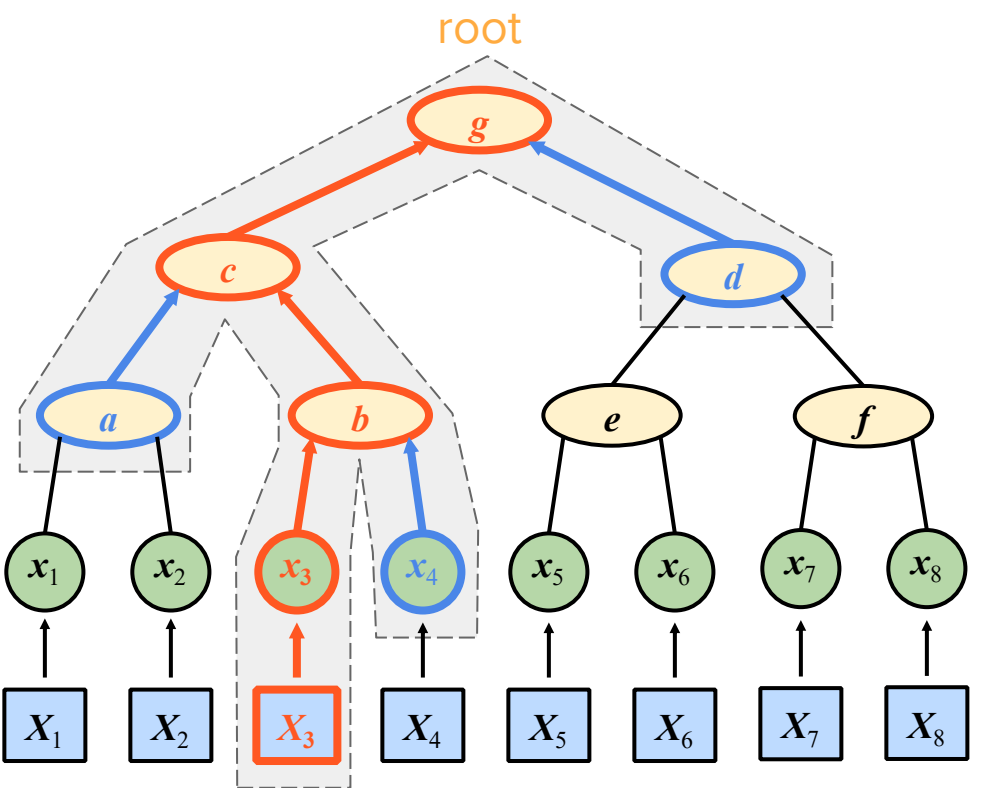

# Proof of an Item in a Merkle Tree (cont.)

- Proof verification:
	- Compare root hash with hash derived from item and proof
- $\bullet$  Proof for  $X_3$ :
	- $\circ$   $(x_4, R), (a, L), (d, R)$
- Verification:
	- $\circ$   $g = h(h(a h(x_3 x_4)) d)$
- The integrity property ensures one cannot forge proofs
- Proofs have size proportional to the logarithm of the number of items

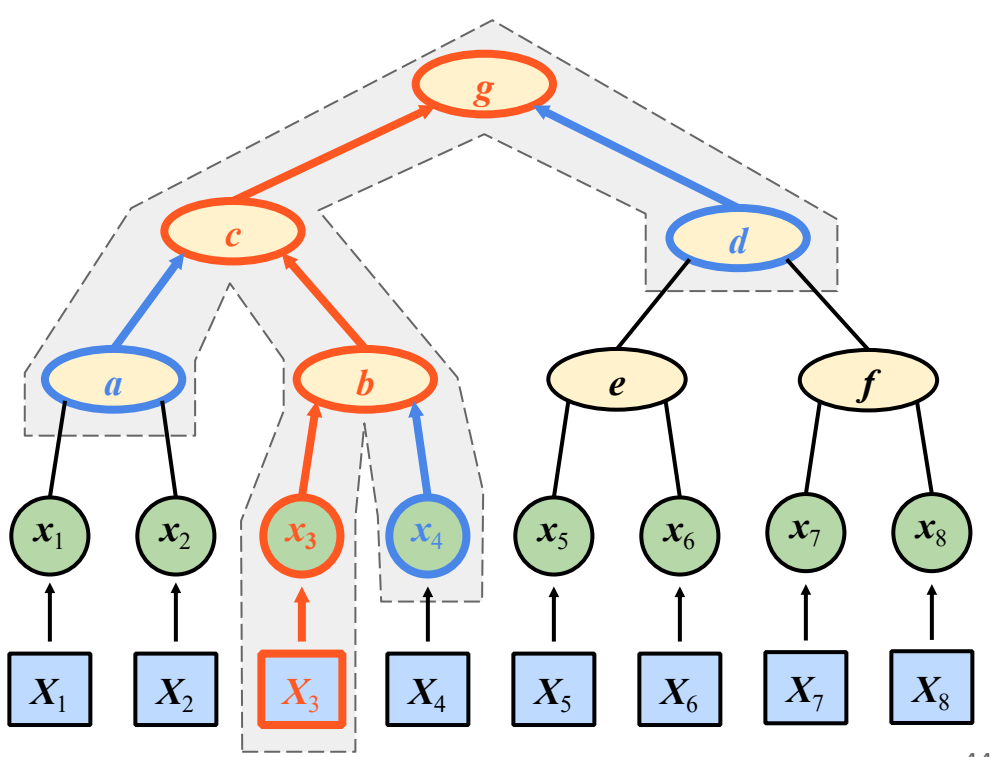

root

# Proof of an Item in a Merkle Tree (cont.)

- The proof of an item is essentially a chain of hashes
- L/R indicators denote order of hashing at each node of the chain
- Size of proof (number of values) is height of tree, i.e., logarithm in base two of number of items
- **Examples:** 
	- 8 items, proof size 3
	- 1,024 items, proof size 10
	- 1 M items, proof size 20
	- 1 B items, proof size 30

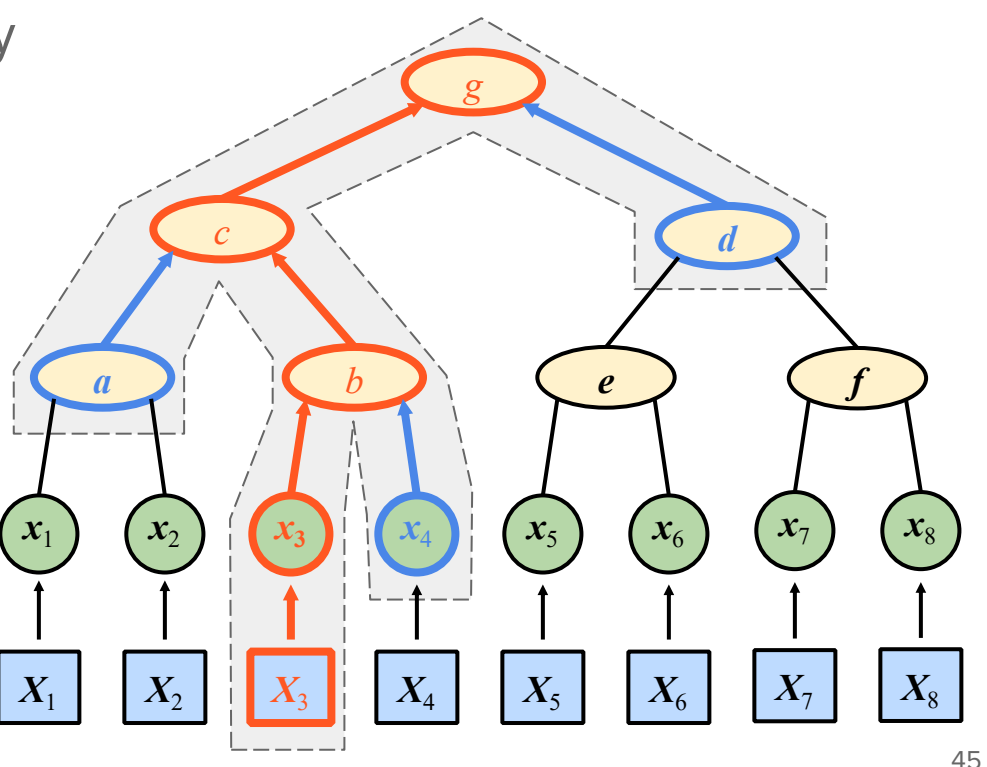

root

### Who is Merkle?

#### **Ralph C. Merkle**

A pioneer of modern cryptography http://www.merkle.com/

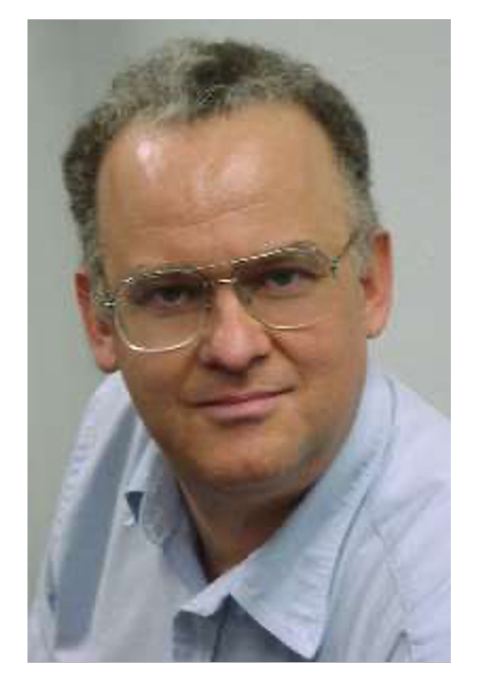

Source: http://www.merkle.com/

#### Selected Related Work

- Authenticated Data **Structures** 
	- Two party ADS model where the client maintains a proof of validity for the data [Goodrich Tamassia 03]
	- Authenticated skip list embedded in a relational table [Di Battista Palazzi 07]
- Storage check
	- Efficient integrity checking of untrusted network storage [Heitzmann, Palazzi, Papamanthou, Tamassia 08]
- Set operations
	- Query Racing: Fast Completeness Certification of Query Results [Palazzi, Pizzonia, Pucacco 10]